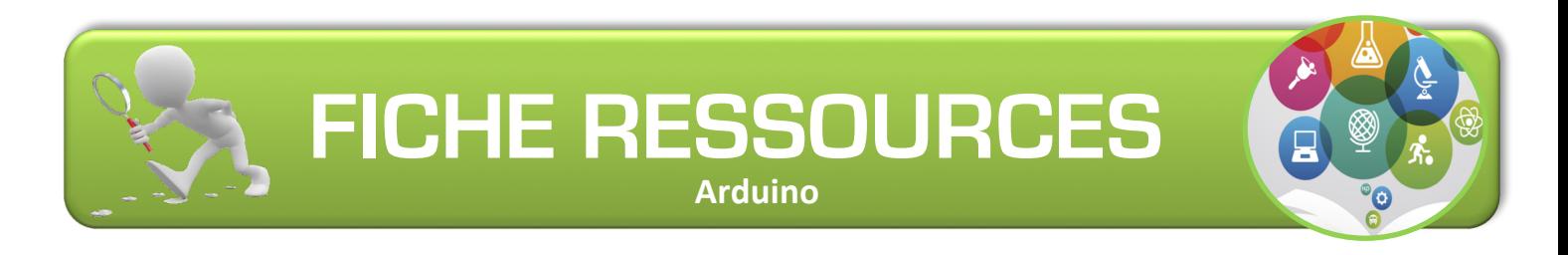

### **Aduino…Kézako**

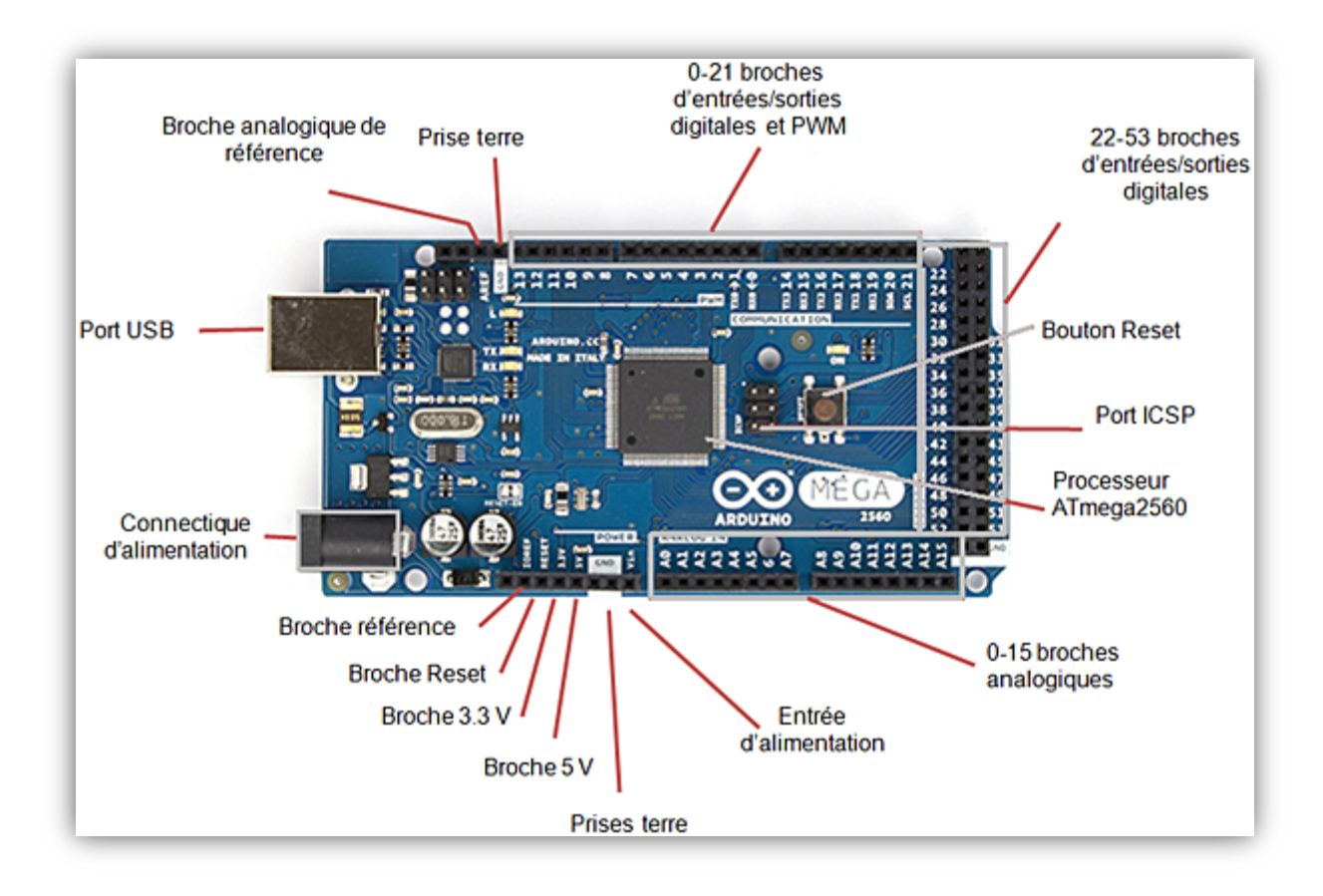

Arduino est le nom d'une gamme de cartes à microcontrôleur, c'est à dire de cartes électroniques programmables. Elles utilisent toutes un même logiciel de programmation (environnement de développement ou IDE). Le langage de programmation utilisé est proche du langage C.

**Langage C** Le langage C est né au début des années 1970 dans les laboratoires de la société AT&T aux États-Unis. Son concepteur, Dennis MacAlistair Ritchie, souhaitait améliorer un langage existant, le B, afin de lui adjoindre des nouveautés. En 1973, le C était pratiquement au point et il commença à être distribué l'année suivante. Son succès fut tel auprès des informaticiens qu'en 1989, l'ANSI, puis en 1990, l'ISO, décidèrent de le normaliser, c'est-à-dire d'établir des règles internationales et officielles pour ce langage.

## **Langage va de pair avec programmation**

**Programmation** La programmation est une branche de l'informatique qui sert à créer des **programmes**. Tout ce que vous possédez sur votre ordinateur est un programme : votre navigateur Internet (Internet Explorer, Firefox, Opera, etc.), votre système d'exploitation (Windows, GNU/Linux, Mac OS X, etc.) qui est un regroupement de plusieurs programmes appelés **logiciels**, votre lecteur MP3, votre logiciel de discussion instantanée, vos jeux vidéos, etc.

#### **Le programme**

Un programme est une séquence d'**instructions**, d'ordres, donnés à l'ordinateur afin qu'il exécute des actions. Ces instructions sont généralement assez basiques. On trouve ainsi des instructions d'addition, de multiplication, ou d'autres opérations mathématiques de base, qui font que notre ordinateur est une vraie machine à calculer. D'autres instructions plus complexes peuvent exister, comme des opérations permettant de comparer des valeurs, traiter des caractères, etc.

Créer un programme, c'est tout simplement utiliser une suite d'instructions de base qui permettra de faire ce que l'on veut. Tous les programmes sont créés ainsi

Le système d'exploitation donne des instructions pour dire à l'ordinateur comment utiliser le matériel, etc.

Le microprocesseur ne connait qu'un seul langage celui-ci :

01010101 01001000 10001001 11100101 01001000 11000111 11000000 00000000 00000000 00000000 00000000 11001001 11000011

#### **Arduino**

Fort heureusement il existe des solutions pour communiquer avec le microprocesseur, dans le cas de la Arduino, On peut utiliser son ide

**Ide** Environnement de développement « intégré » (abrégé EDI en français ou IDE en anglais, pour interated development environment)

Application permettant de programmer la carte Arduino en utilisant un langage informatique proche de c, langage « accessible ».

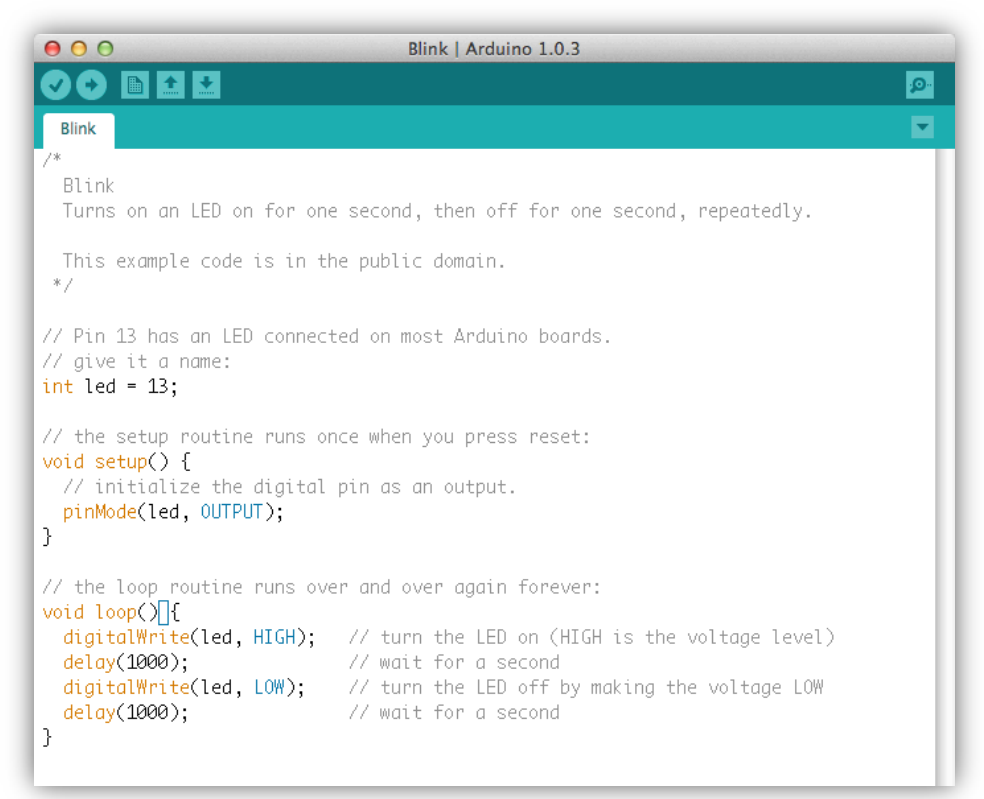

Nous utiliserons une interface graphique plus intuitive, adaptée au collège :

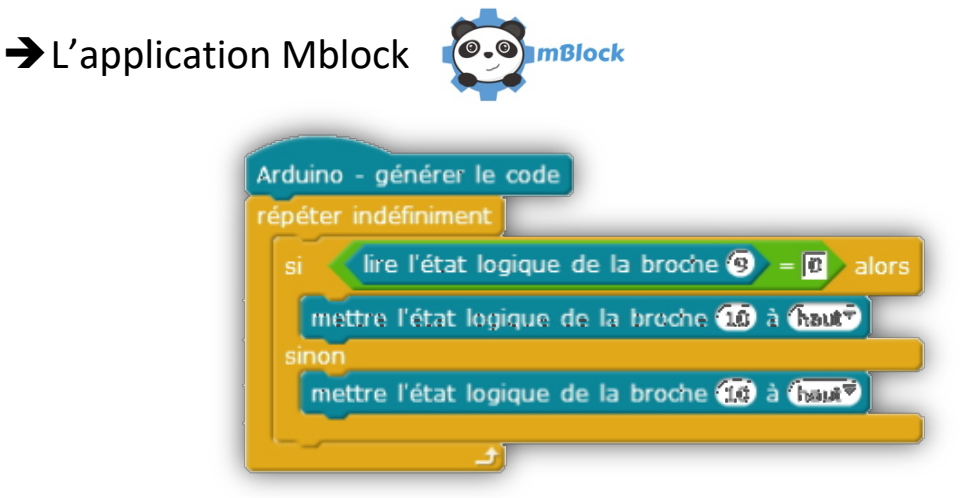

Arduino est idéal à la conception d'un prototype.

Une carte Arduino, comme toutes les cartes à microcontrôleur, permet de piloter un système physique de manière interactive à partir du programme que l'on aura défini et mis dans sa mémoire. Par exemple gérer automatiquement l'ouverture d'une porte de garage, envoyer un SMS quand le jardin est trop sec et gérer le système d'arrosage à distance, piloter un nouveau robot, …

**Il faut pour cela associer à la carte Arduino :**

<sup>+</sup> des *capteurs* (de lumière, de température, de position, ...),

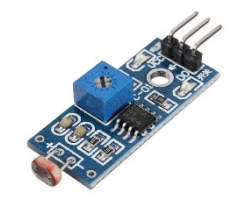

- ª des a*ctionneurs* (moteurs, pompe, …),
- ª des *organes de sortie* (lampe, chauffage, …),
- <sup>+</sup> des *interfaces de puissance* (relais, pont en H, ...), une alimentation (piles, panneaux solaires, .
- ª des *interfaces de dialogue* (boutons, LEDs, écran, …),

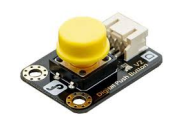

des *interfaces de communication* (réseau filaire, réseau sans fil, ...),

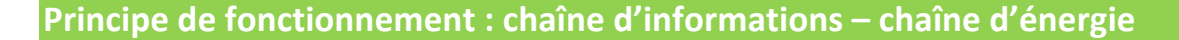

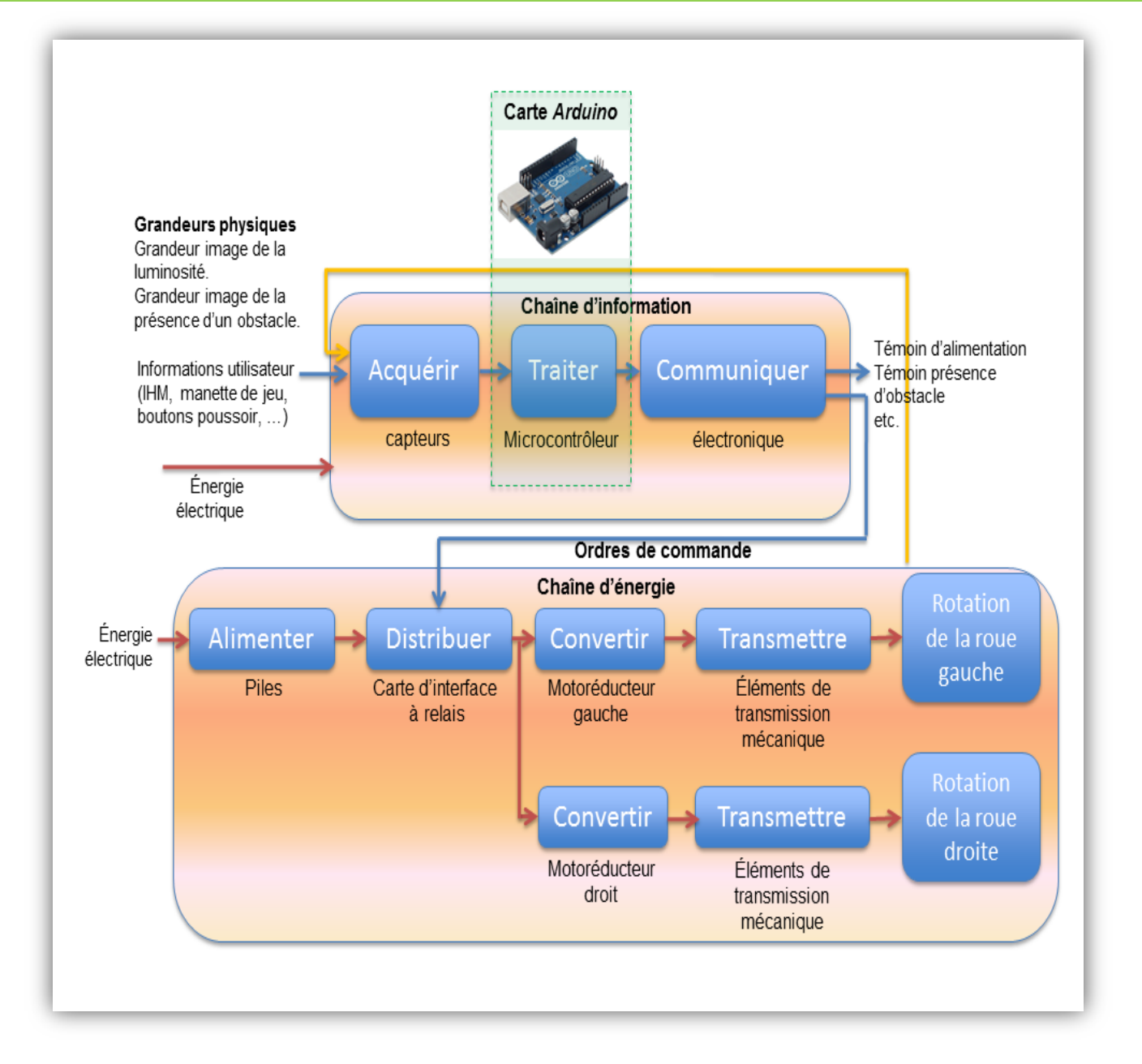

# Voici un exemple de réalisation avec une carte arduino

https://www.youtube.com/watch?v=zE5PGeh2K9k